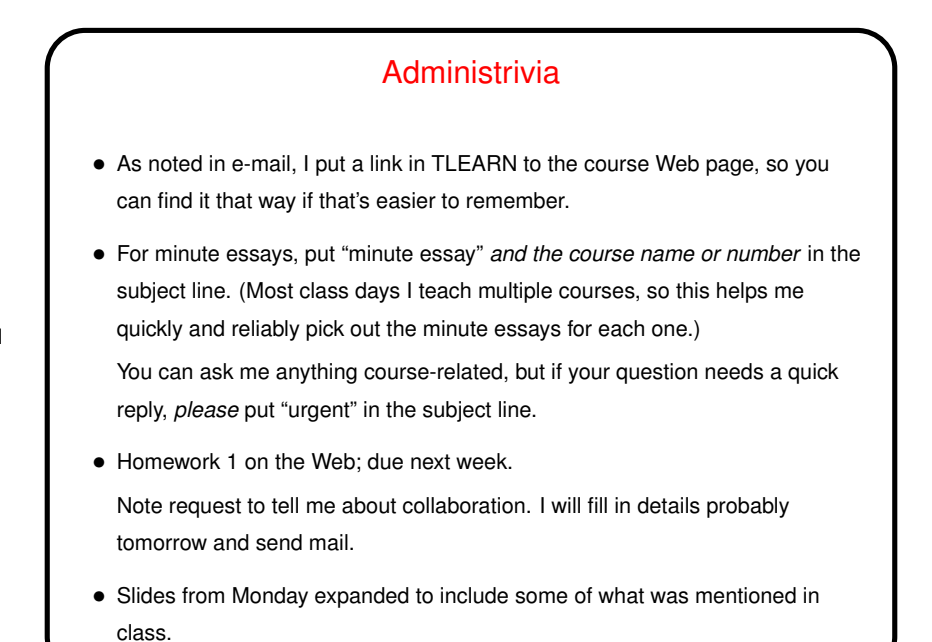

**Slide 1**

**Slide 2** Minute Essay From Last Lecture • What are the implications of "everything's a file"? C low-level library functions for working with many sources of input and output are "the same" whether applied to regular file or device file or whatever — e.g, read to read, write to write. • If everything is in a single hierarchy, how does the O/S know that different parts should be operated on differently (e.g., different physical devices)? Single hierarchy can (and usually does) encompass multiple filesystems e.g., disk filesystem such as EXT4 and /proc pseudo-filesystem. Library functions such as read make system calls, which in turn call appropriate device driver. • Not in minute essays but: Mystery of man  $-a$ ? Behavior has changed with this year's build: In previous versions, q takes you out of one man page and into the next if more than one. Now brings up a prompt for what to do next. (!)

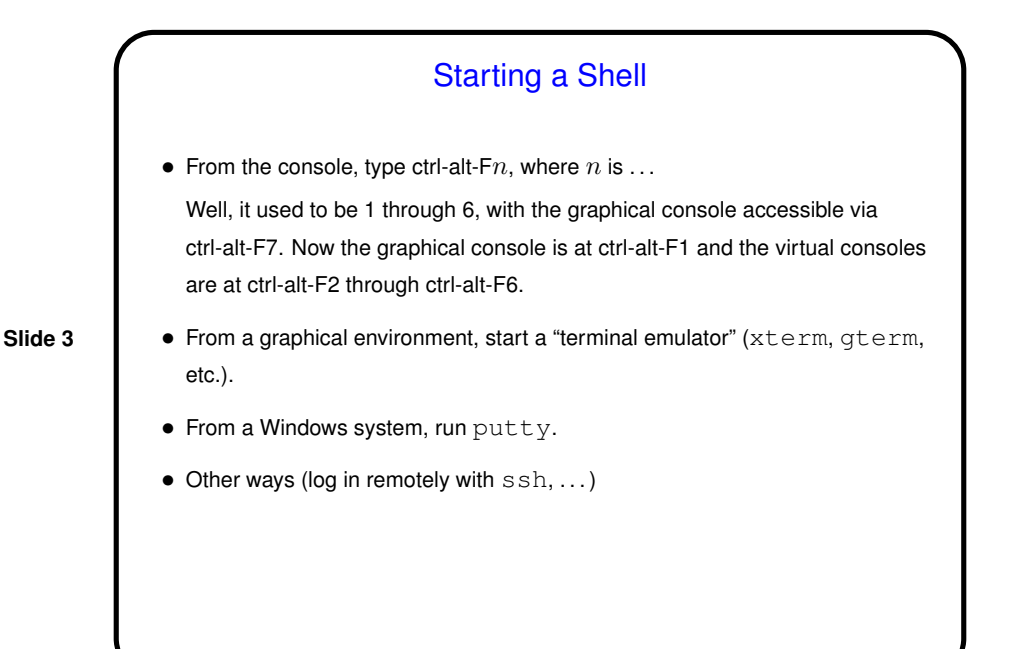

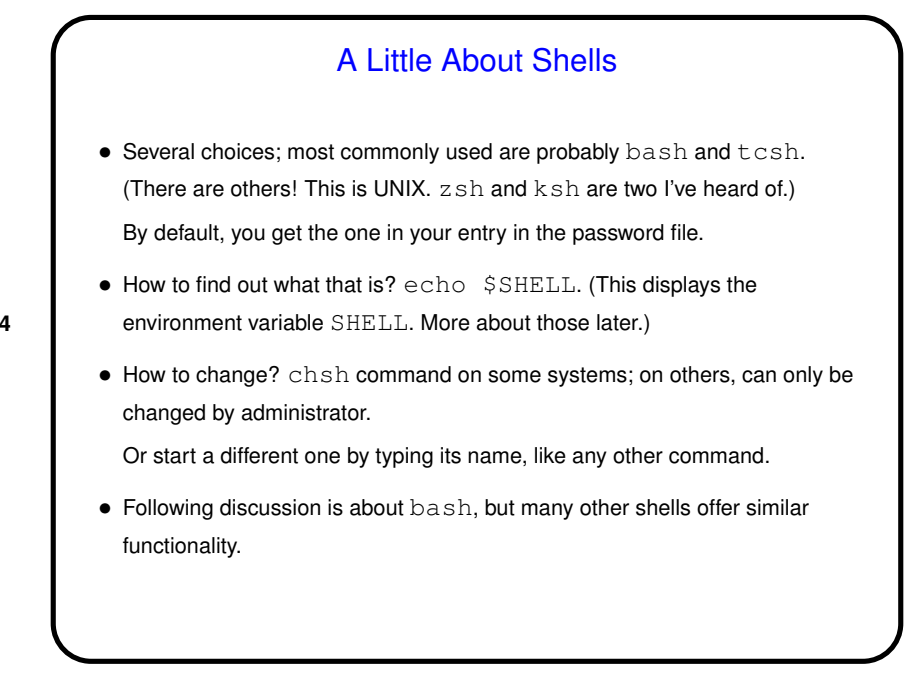

**Slide 4**

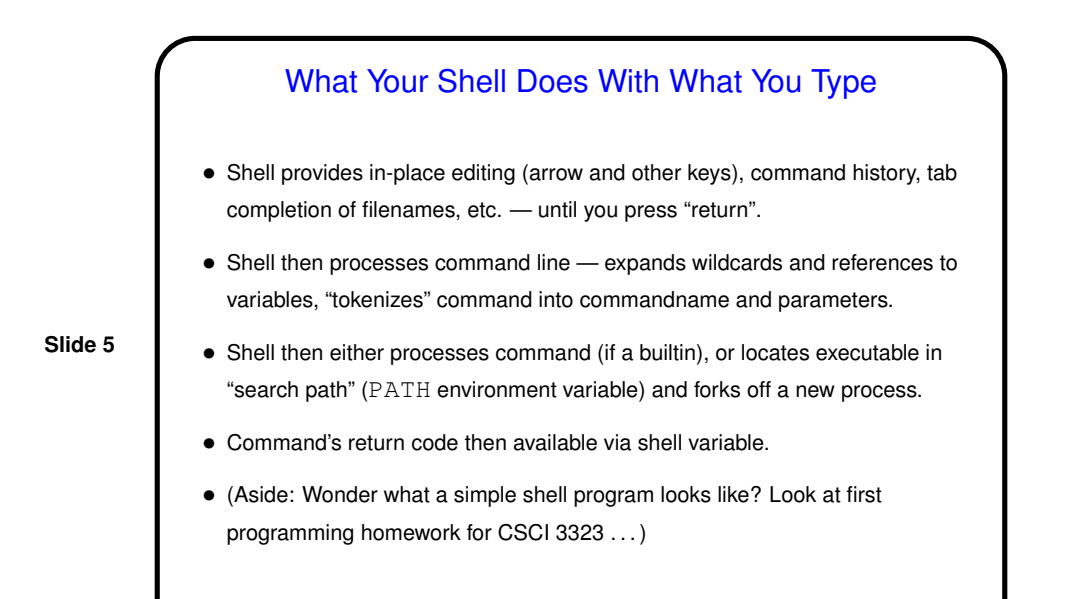

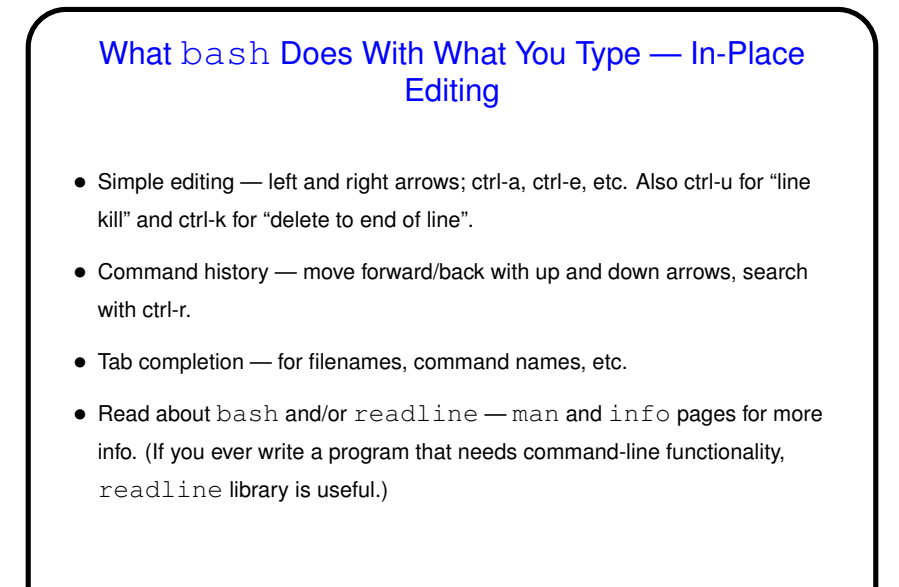

**Slide 6**

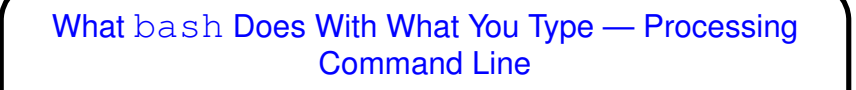

• Shell takes completed line and expands filename wildcards, references to variables (more about both in next slides), "tokenizes" command into commandname and parameters, splitting (by default) at whitespace.

**Slide 7**

• If that's not what you want — e.g., to include a space in a filename, inhibit expansion of filename wildcards, etc. — use escape character (backslash) or quotes. Single quotes inhibit all of this, double quotes all but variable substitution.

## What bash Does With What You Type - Processing Command Line

- Shell locates command. Two cases:
	- **–** Builtin command shell executes directly.
	- **–** External command shell finds an executable by looking in "search path" (PATH environment variable) and forks off a new process.

(Why the distinction? Some things can't reasonably by done in a new ("child") process!)

(This ignores alias and shell functions. Next time!)

• Command's return code then available via shell variable  $$?$ .

(Why would anyone care? Useful in writing scripts.)

(Where does the return code come from? whatever is returned by program e.g., from C program's main.)

**Slide 8**

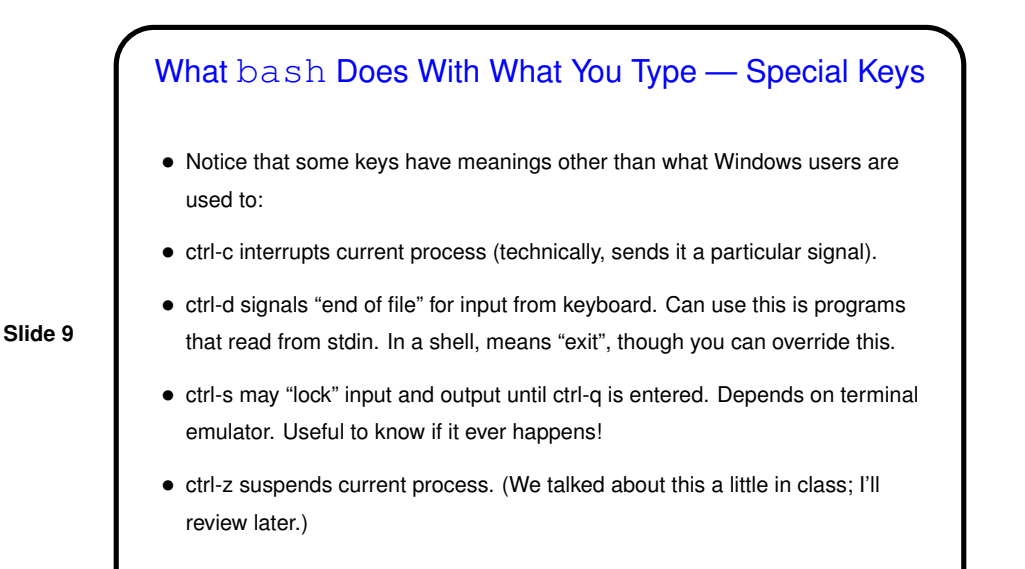

## **Slide 10** Environment Variables • Associated with a process (e.g., a shell) there can be "environment variables". Useful as another way (in addition to command-line arguments, input from file/keyboard, etc.) of giving process information. • Some variables of interest — PATH, SHELL, HOME, USER. • To display current value, printenv FOO or echo \$FOO. • To set value, FOO=value (no spaces) in bash. • To make value available to other commands, export FOO.

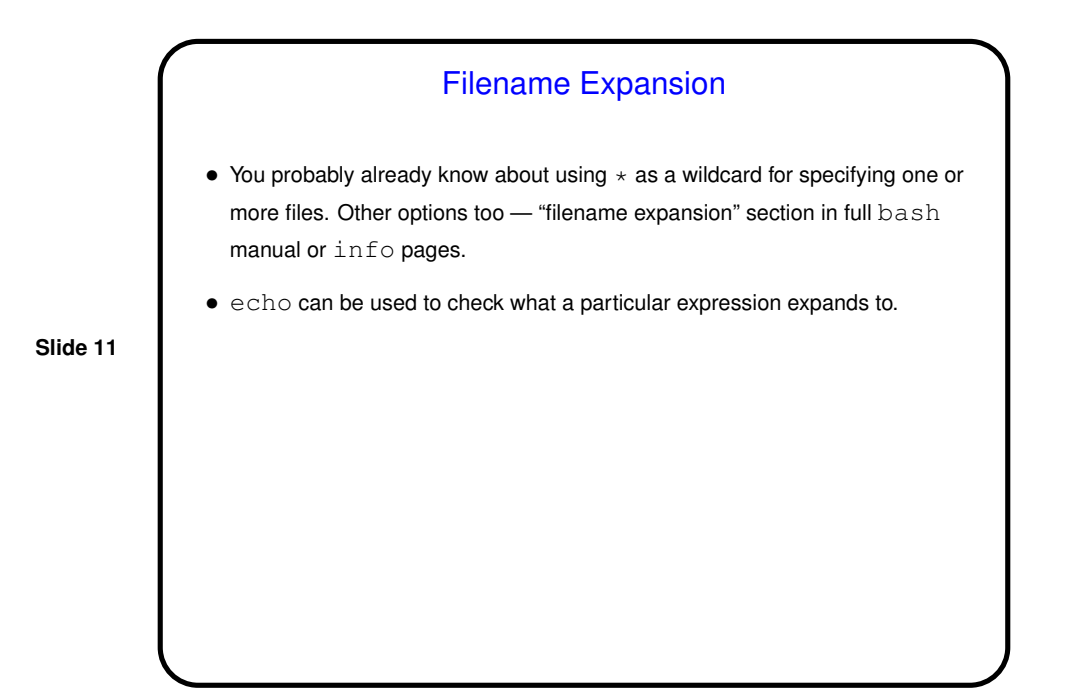

**Slide 12** Minute Essay • How is the pace of the class so far? too fast (too much new-to-you info), too slow (too little new-to-you info), ...?